## Logging into Your Netwealth Account

Your online username will be sent to you (via email or post) once your netwealth account has been opened.

Dear Mr. Online Login Guide,

Thank you for registering to the Netwealth platform. You are a step closer to having a Netwealth Superannuation or Investment account. As part of this registration you have been granted access to Netwealth's Free Research Account. This account provides free access to a library of resources from our research partners to help you better research, manage and understand your investments.

You should receive a welcome letter shortly with the details of your account. However, you can login at netwealth com. au or via the Netwealth mobile app using the username below:

Your username is: clientlogin

To choose a password select 'Issue new password' when logging into your Netwealth account for the first time.

## Visit netwealth.com.au and click Login in the top right hand side Click Issue new password Login Username Password Password I saue new password Forgot your password? Click here

Enter username from welcome email/letter and your preferred contact option email/mobile

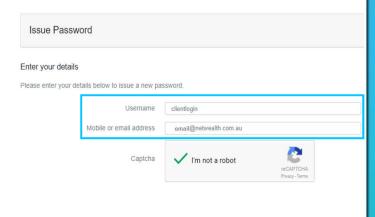

## Enter security code sent to your email / mobile

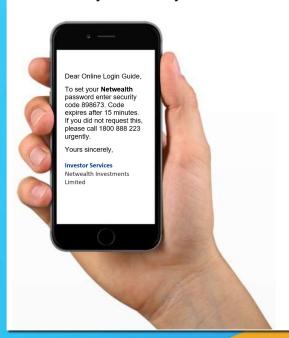

You are now able to choose your own password

| Enter a new password                                                                                                    |                                  |
|----------------------------------------------------------------------------------------------------|----------------------------------|
| Password requirements:  • It must be between 8 and 65 characters                                                                                                    |                                  |
| <ul> <li>It must contain at least 1 uppercase and 1 lowers</li> </ul>                                                                                                    | case letter                      |
| <ul> <li>It must contain at least 1 letter, 1 number and 1 s</li> </ul>                                                                                                    | special character                |
| the state of the state of the s | P@esufird\                       |
| <ul> <li>It must not be a commonly used password (e.g.)</li> </ul>                                                                                                    | - (Joshold)                      |
| You should change your password regularly to pro                                                                                                    |                                  |
|                                                                                                    |                                  |
| You should change your password regularly to pro                                                                                                    | otect your privacy and security. |

Once your password has been changed, login to your account with your username and new password

You will now be prompted to setup 3 security questions.

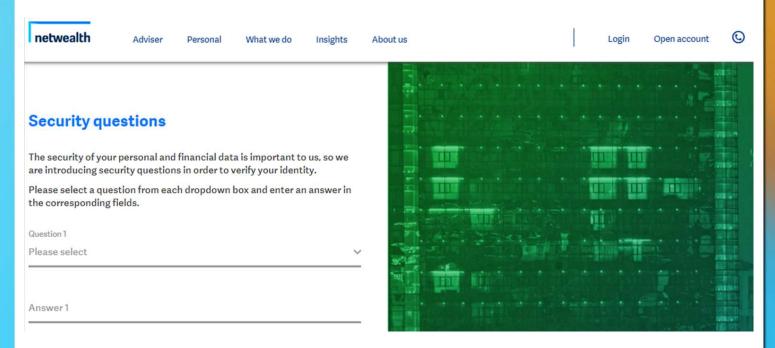

You are now setup for online access and are directed to your Netwealth account

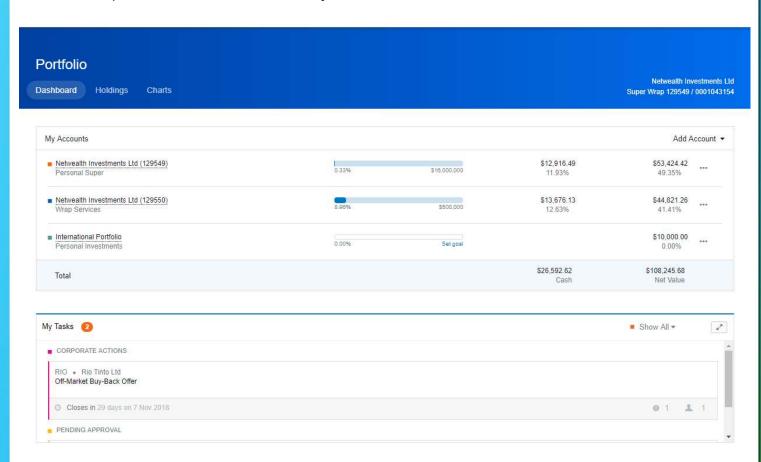

## Need additional assistance?

Contact Netwealth Investor Services on 1800 888 223

Mon – Thu 8:30am – 6:30pm AEST

Fri 8:30am – 6:00pm AEST